**Manyprog Excel Password Recovery Crack (Updated 2022)**

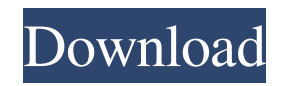

Thousands of lost passwords can be recovered with Manyprog Excel Password Recovery Crack and it is an easyto-use tool. This useful software enables you to recover passwords by a variety of methods. You can try to decode the spreadsheet by specifying a few criteria, such as the type of characters used to protect the document as well as its length, for example. Or, you can type down as many variants of the password that you can remember in the Custom Variants tab. The third method entails plugging into the files' dictionaries to crack the password. It goes without saying that the more details you can remember about the passcode, the more narrow the search range and hence, the quicker the retrieval process. Additionally, you can save the recovered passwords in a project and resume the process. You can download Manyprog Excel Password Recovery from the link provided below. Mac OS X / Mac OS 10.5 or later (10.6, 10.7, 10.8 or later), Windows XP or later Start: All programs: Applications: Setup Excel: System: About Setup Excel Languages: English System Requirements: Not applicable Start: Click the icon on the desktop: Actions:

Actions: Advanced: Programs and Features: Find/Remove Programs: Excel What's New in the Macintosh version 2.2.0 Update : Version 2.2.0 of the Excel-2007 VBA editor is now available. New in this update: — The VBA code editor has been completely rewritten and improved. — Improved VBA Data Tools. — Workbook formulas are now preserved when Excel is closed and reopened. — Hyperlinks now work as expected in Excel files. What's New in the Windows version 2.2.0 Update : Version 2.2.0 of the Excel-2007 VBA editor is now available. New in this update: — The VBA code editor has been completely rewritten and improved. — Improved VBA Data Tools. — Workbook formulas are now preserved when Excel is closed and reopened. — Hyperlinks now work as expected in Excel files. About Setup Excel Excel Setup Setup Excel is a shareware utility that enables you to recover passwords used to protect your Excel files. It requires that you have a copy of Excel in order to use the software. After downloading it, just click the icon on the desktop and you will see the software's start menu. From there, select the

**Manyprog Excel Password Recovery Crack Activation**

## Are you worried about losing the information you have put

into an Excel file? This is the problem Manyprog Excel Password Recovery Crack Mac is designed to address. It is an application designed to help you retrieve passkeys you used to protect your spreadsheets and access the databases you have been working on. Comes with a comprehensive passkey retrieval function. It is important to note that the utility enables you to recover passwords in three different ways. For starters, you can attempt to decode the spreadsheet by specifying a few criteria, such as the type of characters used to protect the document as well as its length, for example. Alternatively, you can type down as many variants of the password that you can remember in the Custom Variants tab. The third method entails plugging into the files' dictionaries to crack the password. It goes without saying that the more details you can remember about the passcode, the more narrow the search range and hence, the quicker the retrieval process. Saves your password options in a Project. You should know that the program automatically saves the proven or viable options in a database dubbed Projects. In the eventuality that you need to stop the process for whatever reasons, you can access this option and resume the

process. The best part regarding this system is that the search continues from where it stopped and thus, you do not have to wait for the program to perform a check for the previously found options. Therefore, you can save a lot of time when you want to break a long and complicated password, for instance.Q: Javascript coding error Possible Duplicate: What is the difference between assignment and modification in JavaScript? I am learning javascript and the following code keeps throwing out an error in firefox. function() { var foo= function() { var  $a = 1$ ; return a; }; foo(); } Why does this error happen? A: var foo= function() { 77a5ca646e

Manyprog Excel Password Recovery is a powerful, easy-touse tool that allows you to recover all your Excel passwords. This program is useful for anyone who is looking for a way to retrieve their Excel passwords, regardless of whether the passwords were entered manually or protected by a passcode. If you lose your password, this program will help you. The process of repairing a data backup can be tedious and time consuming. If your data is important to you, you want to make sure that you have a good backup plan in place to safeguard your data. Even if you do have a backup plan, there will be times when your backup does not run smoothly. This program will help you restore your data quickly and easily. D365FS Storage Settings (InfoPath) Repair is a comprehensive solution for fixing failed backups of your InfoPath storage files. This software can be run both on the Source folder where the backup was made and on the restored Data folder. D365FS Storage Settings (InfoPath) Repair makes quick work of the most common causes of backup failures. The program will analyze your backup data and pinpoint the problem as quickly as possible. It will then

offer suggested solutions, making the repair process quick and easy. Microsoft Office 365 is a cost-effective way to protect your data. Many users have concerns about whether their subscription plan can meet their data protection needs. If your existing Office 365 plan is not sufficient for your current needs, or you are considering switching to Office 365, this guide will help you understand your current options and decide which plan is right for you. Office 365 options Office 365 is a subscription-based plan that provides the following services to users: The Office 365 tenant plan will offer a variety of security features to protect data. Users who use this plan can perform the following: See what data is in their organization Control how data is stored Protect data with security and privacy Review activity associated with their organization Control retention policies for data Control use of data What if you don't need all of these features? It is important to understand that Office 365 is a comprehensive service that has different categories of features. Office 365 also has several different tiers, which are the current versions of Office 365: Office 365 Home Basic (formerly Office 365 Personal) Office 365 Home Premium (formerly Office 365 Personal Premium) Office 365 Enterprise E1

## (formerly Office 365 Personal Premium E1) Office 365 Enterprise E

**What's New in the?**

Manyprog Excel Password Recovery is a tool that you can use to recover password for Excel files. You can recover password for multiple Excel files at once. No need to look for any personal data. This tool provides multiple useful features and is a pretty powerful program. It is easy to use and you can start your work immediately. The interface of this application is very intuitive and you can perform all operations within the program and have it start working on your computer immediately. You can perform the following tasks with ManyProg Excel Password Recovery: • Recover Excel files password. • Recover password from Excel files. • Break various password. • Change or reset Excel password. • Back up Excel files. • Convert Excel to OpenOffice format. • Find out files with password. • Recover Excel password that have been forgotten. • Open encrypted Excel files. Manyprog Excel Password Recovery Requirements: • To run ManyProg Excel Password Recovery, you will need to be

running Windows XP SP3 or Windows Vista SP2 or above. • A 3.5GB disk space is required on your hard disk to install ManyProg Excel Password Recovery. You may be asked to enter license key. You can purchase it online and save money and time. Manyprog Excel Password Recovery Installation: • Go to download page and select your OS. • Click the download button. • Extract the file. • Double-click setup.exe. • Follow instructions to install the software. • When the program starts, you will see a window where you can select your file. • Select the file and click on Open button. • Follow the on-screen instructions to complete the installation. • After the installation, it may ask you to restart your computer. Restart your computer after installation. • After the restart, you can open ManyProg Excel Password Recovery by clicking on its shortcut on desktop. How to activate and download "ManyProg Excel Password Recovery"? Please, note: This utility may vary in some unimportant aspects from the original version due to the fact that it's designed and developed completely independently. However, we don't recommend you to use an older version of ManyProg Excel Password Recovery in any case, because you might experience some minor troubles that we could not

detect. 1. Download the latest version of ManyProg Excel Password Recovery from official website. 2. Run ManyProg Excel Password Recovery. 3. Follow the on-screen instructions to install the software. 4. After the installation, you will have to restart your computer. Manyprog Excel Password Recovery features: Some of the features of ManyProg Excel Password Recovery include: ManyProg Excel Password Recovery Key How to activate ManyProg Excel Password Recovery? 1. Download ManyProg Excel Password Recovery from official website.

**System Requirements For Manyprog Excel Password Recovery:**

Minimum: OS: Windows XP Home Edition or Windows Vista Home Basic, Windows 7 Home Premium or Windows 8 Pro Processor: Intel Pentium 4 2.4 GHz, AMD Athlon XP 1800 MHz or higher, or higher Memory: RAM 1 GB, hard drive space 16 GB or more Video Card: 128 MB video card with DirectX 9.0 or higher Graphics: Microsoft DirectX 9.0 or higher Additional Notes: We recommend the Windows XP Media Center Edition for optimal performance. Recommended: OS: Windows 7

<https://homeimproveinc.com/winamp-to-skype-crack-incl-product-key-latest/>

[https://zakadiconsultant.com/wp-content/uploads/2022/06/Payroll\\_Plus\\_Enterprise.pdf](https://zakadiconsultant.com/wp-content/uploads/2022/06/Payroll_Plus_Enterprise.pdf)

[https://www.myshareshow.com/upload/files/2022/06/32zc6WWf2NLiGA2q96dE\\_06\\_d7612d9502a05a155574a17cf918224b\\_file.pdf](https://www.myshareshow.com/upload/files/2022/06/32zc6WWf2NLiGA2q96dE_06_d7612d9502a05a155574a17cf918224b_file.pdf) <https://www.cch2.org/portal/checklists/checklist.php?clid=7564>

[https://evolutionbikes.it/wp-content/uploads/2022/06/IP\\_Camera\\_Viewer.pdf](https://evolutionbikes.it/wp-content/uploads/2022/06/IP_Camera_Viewer.pdf)

[https://clubnudista.com/upload/files/2022/06/1Bt1n9NOEr1GXJCkioLU\\_06\\_d7612d9502a05a155574a17cf918224b\\_file.pdf](https://clubnudista.com/upload/files/2022/06/1Bt1n9NOEr1GXJCkioLU_06_d7612d9502a05a155574a17cf918224b_file.pdf) <https://kramart.com/glossword-crack-free-download-for-windows/>

https://ubiz.chat/upload/files/2022/06/P53oWHn5cu7GrgPOh234\_06\_d7612d9502a05a155574a17cf918224b\_file.pdf

<https://www.surfcentertarifa.com/basic4gl-free-mac-win/>

<http://wildlifekart.com/?p=16940>